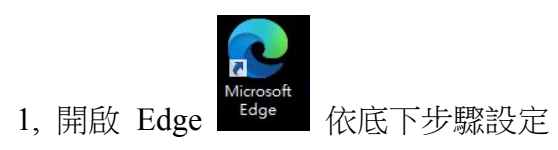

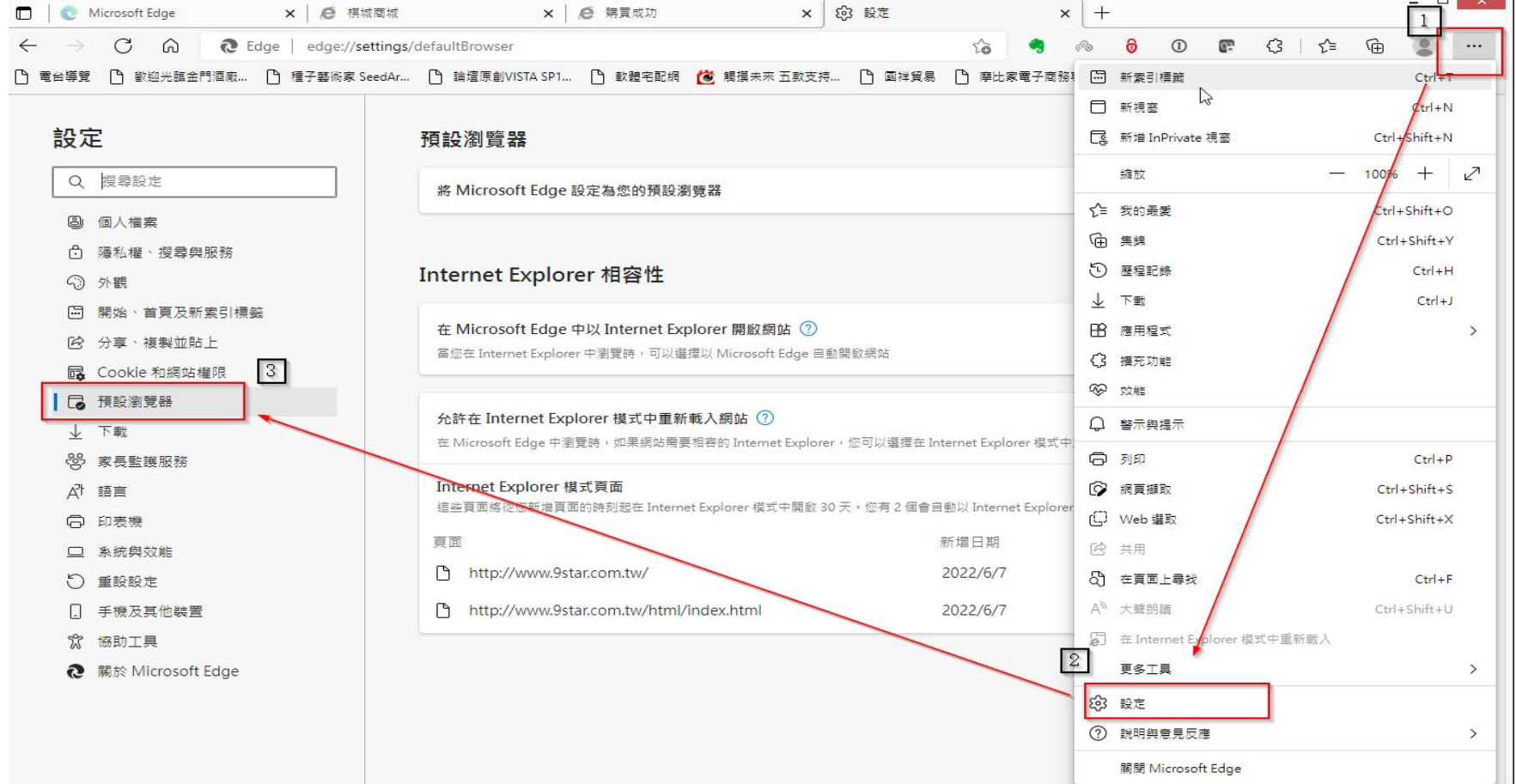

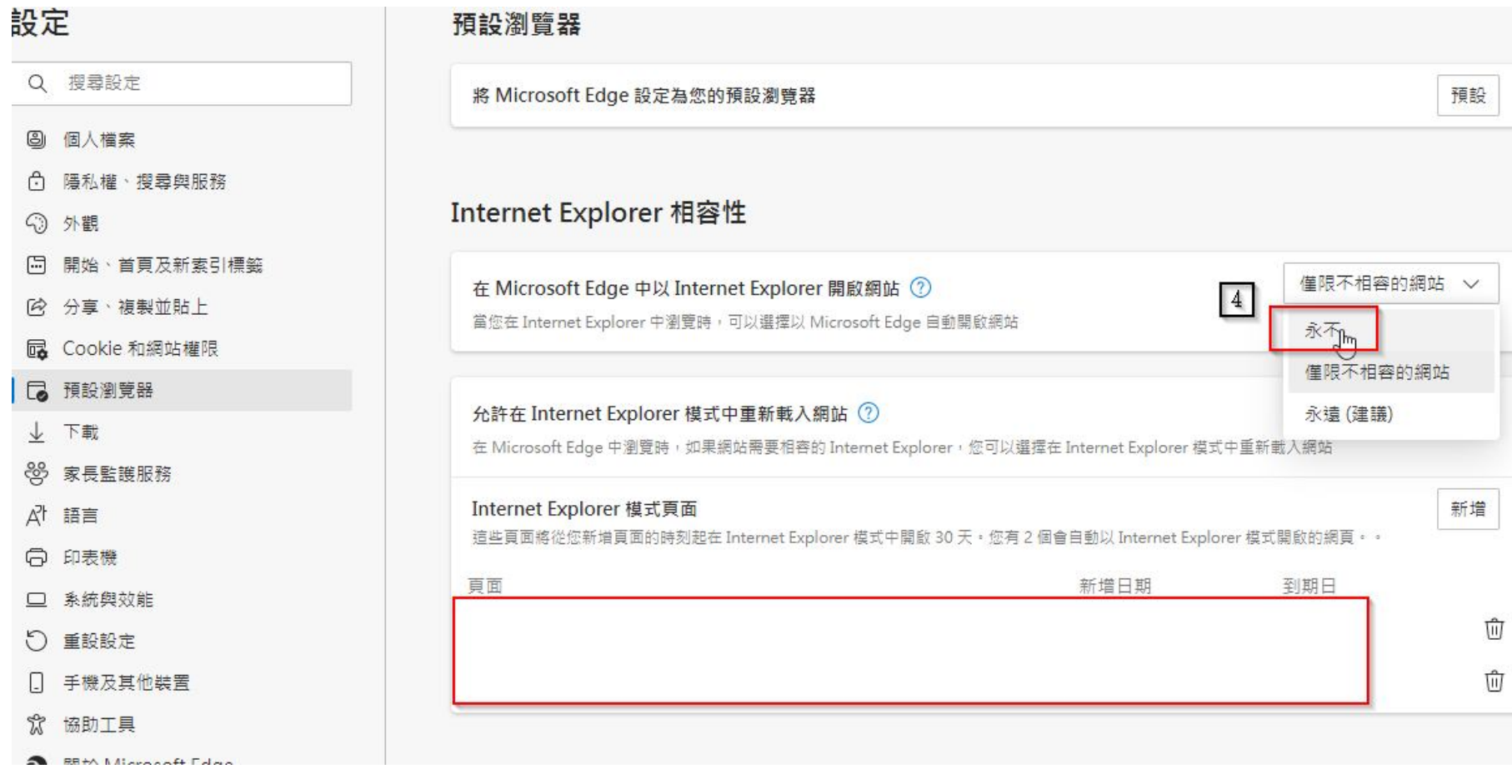

 $\mathbb{G}$  $\overline{\mathbb{G}}$  $\overline{G}$ 

 $\begin{array}{ccc} \oplus & \triangleright & \cong & \oplus \quad \longmapsto & \longmapsto \quad \end{array}$ 

 $\Box$ 

口饮。

## 要返回 Internet Explorer 來開啟舊網 站嗎?

 $\times$ 

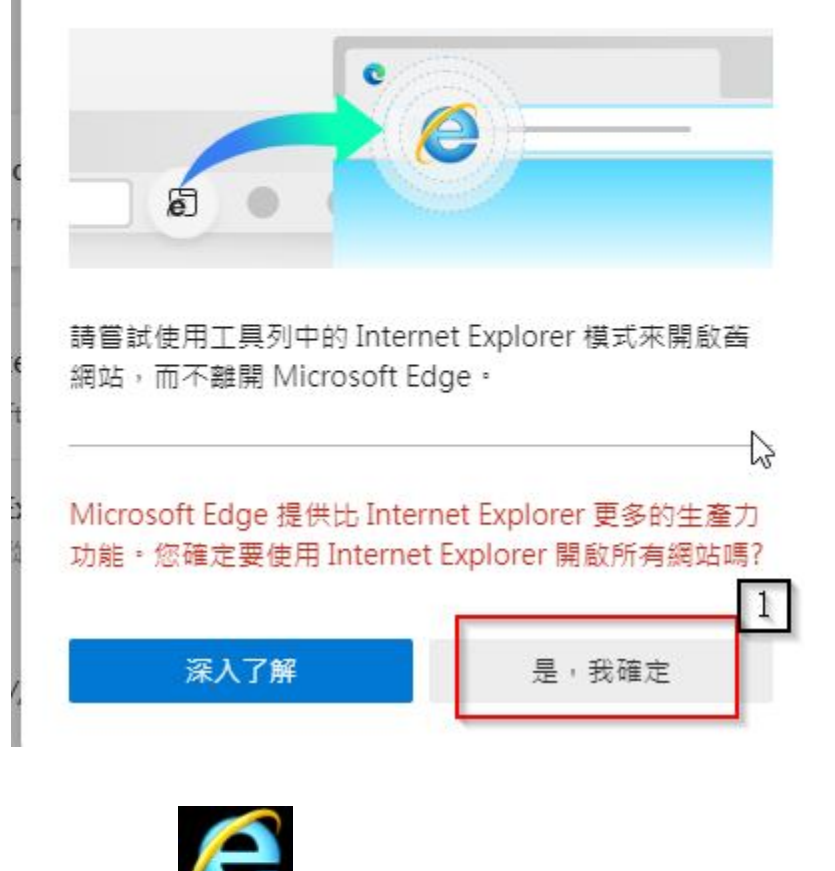

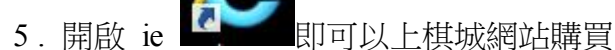

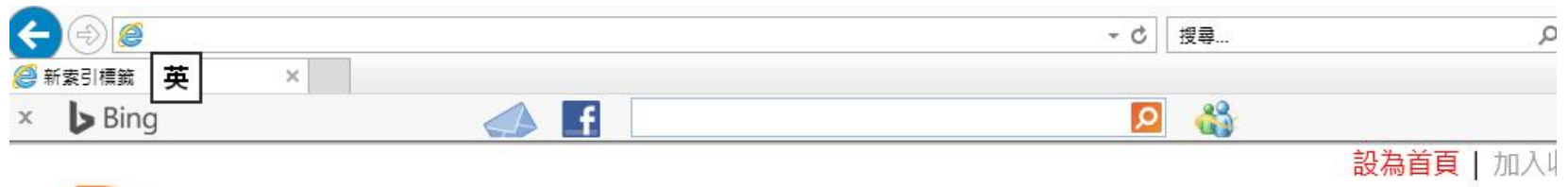

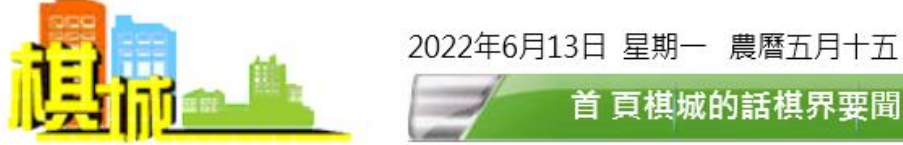

首 頁棋城的話棋界要聞網絡教室facebook圍棋資料 論 壇 商 城

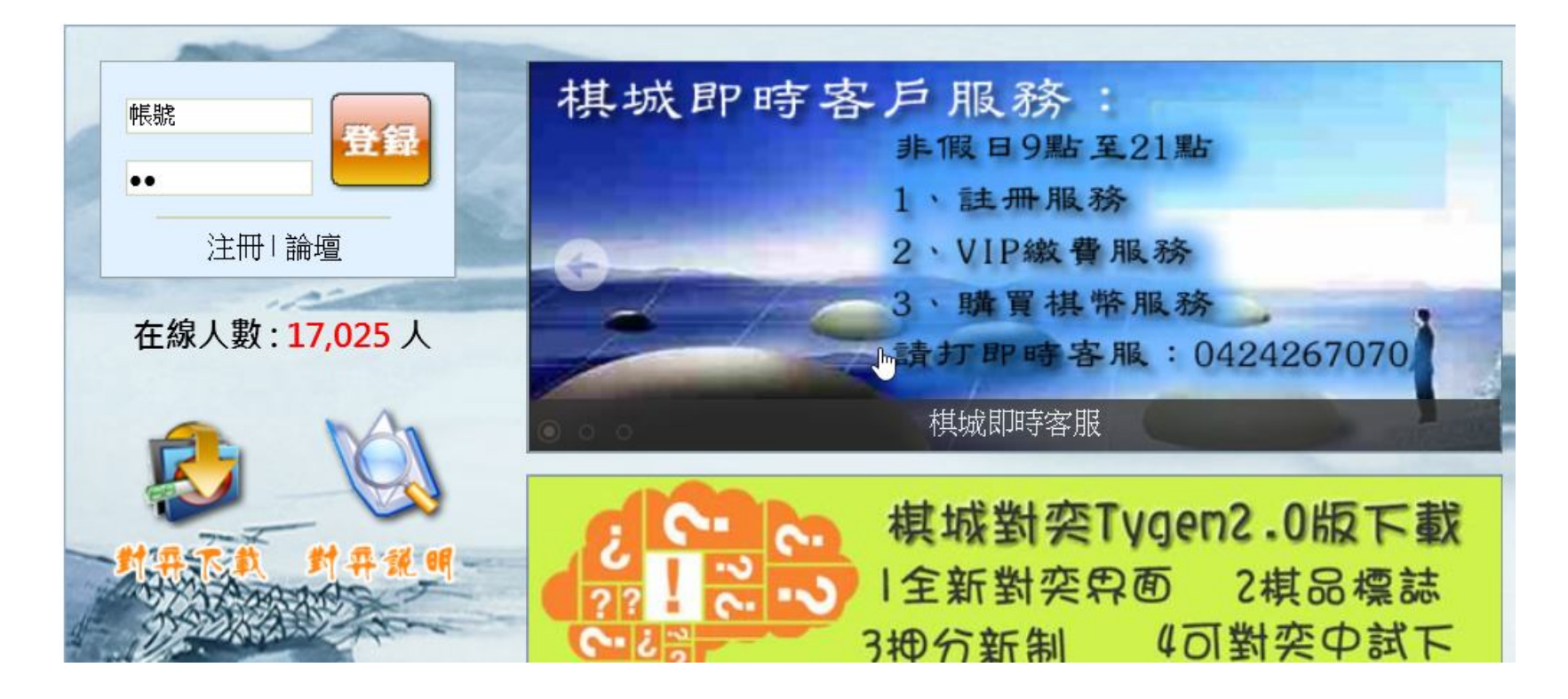